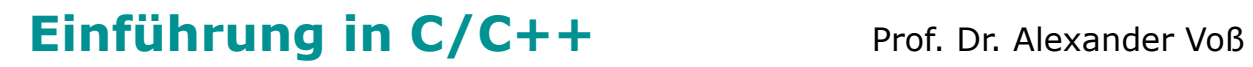

SS 2014 11.04.2014

FH AACHEN<br>UNIVERSITY OF APPLIED SCIENCES

## **Ergänzungen und Erläuterungen**

#### **Inhalt**

- Compiler und Linker
- Makefiles
- Variablen und Zeiger

## **Ergänzungen und Erläuterungen**

#### **Compiler und Linker Compiler und Linker [ gcc bzw. g++ ]**

FH AACHEN<br>UNIVERSITY OF APPLIED SCIENCES

- Compiler wie gcc und g++ übersetzen C bzw. C++ Programme, d.h. Source Code-Files, in Maschinencode. Dieser findet sich nach dem Compile-Prozess normalerweise in gleichnamigen Object-Files mit Endung \*.o.
- Manchmal wird der Linker (ld) implizit mit aufgerufen und es wird direkt eine ausführbare Datei generiert. Ohne weitere Angaben heisst diese hier a.out.
- Bsp. 1: Der Befehl

gcc example.c

generiert das Programm a.out, welches mit

./a.out

ausgeführt wird.

• Bsp. 2 : Der Befehl

```
 gcc -c example.c
```
compiliert ohne zu Linken (wg. -c) und generiert das Object-File example.o. Diese Datei kann alleine nicht ausgeführt werden. Der Aufruf von

```
 gcc example.o
```
ruft intern den Linker auf und generiert dann wieder a.out.

• AboutDebian.Com:

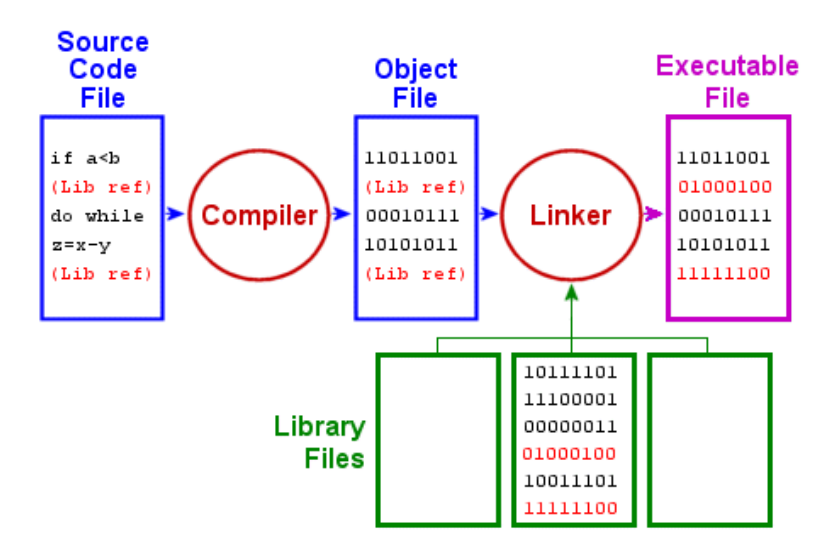

- Das Object-File enthält auch schon Maschinencode, aber es sind noch nicht alle Verweise, z.B. auf Bibliotheken mit mathematischen Funktionen wie sin, aufgelöst. Das vollzieht der Linker und übernimmt z.B. den entsprechenden Code für sin aus einer Standardbibliothek mit in die ausführbare Datei.
- Es gibt 1000 Variationen vom Zusammenspiel Compiler–Linker …

## **Ergänzungen und Erläuterungen**

#### **Makefiles** [ ]

- Das Programm make automatisiert den Erstellungsprozess, indem es, vereinfacht ausgedrückt, alles, was "veraltet" ist, neu generiert.
- Die Befehle und Abhängigkeiten dazu stehen in speziellen Makefiles, häufig namens makefile.
- Bsp. 1 für ein makefile: Die abhängigen Files sind durch ein Doppelpunkt getrennt, der Befehl steht darunter.

```
 a.out : example.o
   gcc example.o 
example.o : example.c 
   gcc -c example.c
```
• Abhängigkeit bedeutet hier konkret: Wenn aus example.c das ausführbare Programm a.out erzeugt wird, so ist dieses normalerweise jünger als der Source Code, da es ja aus diesem generiert wird. Stellt man also a.out in Beziehung zu example.c (:) und ist example.c jünger als a.out, so ist an dem Source Code offenbar etwas geändert worden und a.out noch nicht erzeugt, sprich compiliert worden.

Dazu gibt es im Makefile allgemeine Regeln bzw. Befehle, wie etwa aus \*.c Files ausführbare Dateien erzeugt werden. make geht schliesslich alle erklärten Abhängigkeiten durch und führt diese Befehle genau dann aus, wenn abhängige Files nicht jünger sind als das, wovon sie abhängig sind.

• Es entstehen Abhängigkeitsketten, die von make der Reihe nach getestet und die zugehörigen Kommandos ausgeführt werden.

# **Ergänzungen und Erläuterungen**

#### **Variablen und Zeiger** [ ]

- Lokale Variablen liegen normalerweise auf dem Stack, globale häufig in einem speziellen Datenbereich.
- Folgendes Bild gibt die Situation schön wieder: [http://www3.ntu.edu.sg/home/ehchua/programming/cpp/images/Memory](http://www3.ntu.edu.sg/home/ehchua/programming/cpp/images/MemoryAddressContent.png)-AddressContent.png

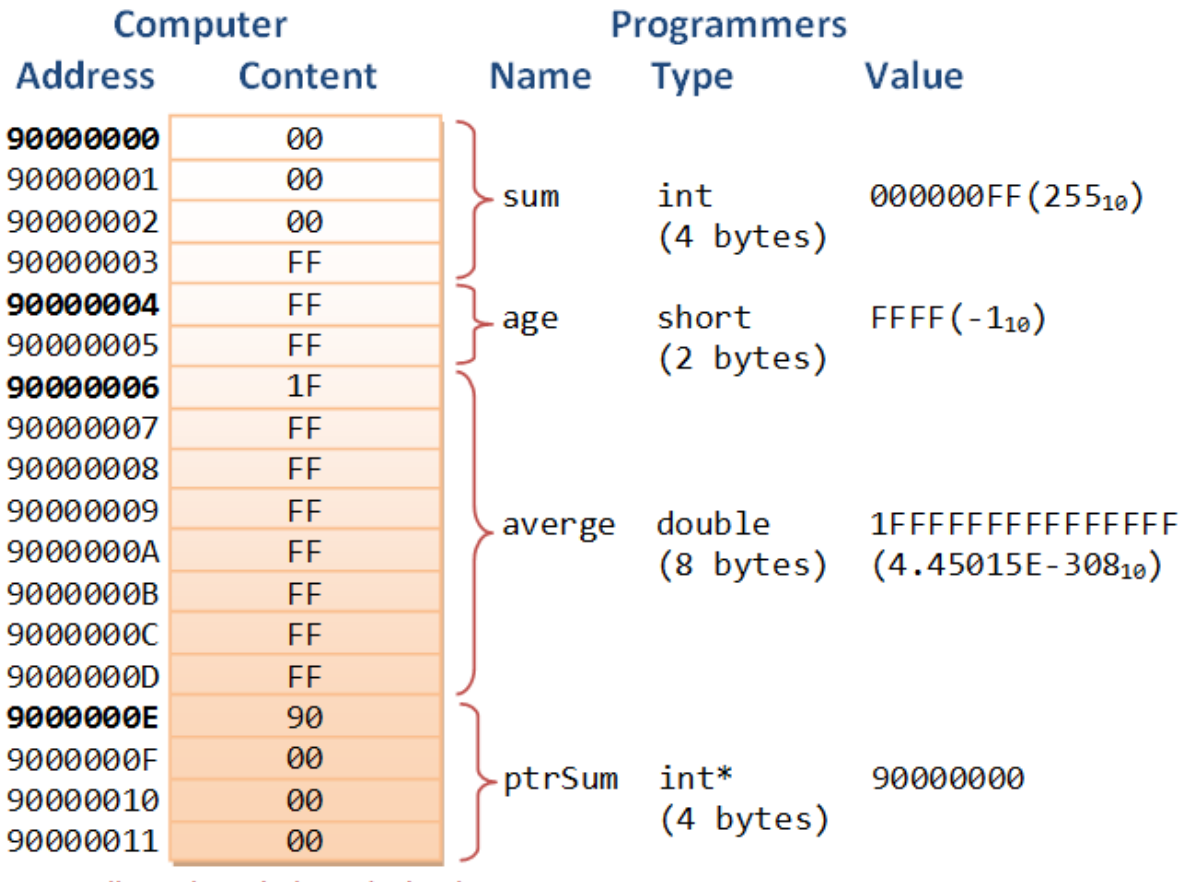

Note: All numbers in hexadecimal